Державний вищий навчальний заклад

«Прикарпатський національний університет імені Василя Стефаника »

Кафедра образотворчого і декоративно-прикладного мистецтва та реставрації

# **Самостійна робота**

**з навчальної дисципліни Комп'ютерні технології**

для спеціальності 023 Образотворче мистецтво, декоративне мистецтво, реставрація Освітня програма «Образотворче мистецтво» Другий (магістерський) рівень вищої освіти

Автор: доц. Дяків М.В.

Затверджено на засіданні кафедри образотворчого і декоративно-прикладного мистецтва та реставрації №1 від "26" серпня 2021 р.

Івано-Франківськ – 2021 р.

## **ЗМІСТ**

- 1. Вступ
- 2. Пояснювальна записка
- 3. Структура самостійної роботи
- 4. Тематичний план самостійної роботи
- 5. Питання для самоконтролю
- 6. Оцінювання результатів самостійної роботи
- 7. Рекомендована література

Навчальна дисципліна "Комп'ютерні технології" направлена на здобуття студентами знань і навиків в роботі з графічними редакторами. Зокрема в першому змістовому модулі вивчаються можливості роботи по створенню векторного зображення в Adobe Illustrator використовуючи усі можливості та інструменти цієї програми. Застосовуючи планшет переходимо до цифрового малювання від руки більш складних зображень, зокрема портрету.

Розкриваються можливості створення зображення як зі зразків так і авторських ідей. Можливості програми:створення об'єктів із застосуванням оригінальних пензлів; редагування заливок та контурів об'єктів; застосування градієнтів, регулювання прозорості, змішування кольорів; редагування текстової інформації; растрування об'єктів, а також трасування растрової графіки; застосування різноманітних мистецьких ефектів; створення тривимірних спецефектів; малювання векторних об'єктів довільної форми; підтримка символів та їх копій; створення багатосторінкових файлів з інформацією про шари; створення відео у векторному форматі Flash або SVG; перетворення файлу на web-документ (інформація зберігається у форматі HTML, а графічні об'єкти – у растрових форматах GIF, PNG, JPEG, та векторних – SVG, Flash); підтримка різних форматів (PSD, PDF, SVG, GIF, EPS, TIFF, PNG, JPEG, FXG, DXF, та багато інших).

Метою вивчення навчальної дисципліни "Комп'ютерні технології" є засвоєння знань та набуття практичних вмінь у сфері цифрового малювання. Оволодіння сучасними технологіями комп'ютерної графіки розширює творчі та професійні можливості здобувачів освіти. Підвищується інформаційна обізнаність, що веде до всестороннього розвитку творчої особистості.

Відповідно до мети поставлено основні цілі, а саме в опануванні значного теоретичного та практичного матеріалу, вмінні генерувати творчі ідеї в процес цифрового малювання, розробки цікавих авторських зображень, професійного виконання цифрового зображення тощо. В результаті вивчення дисципліни повинні розвиватись навики до самостійної творчої роботи в системі цифрових технологій.

#### **2. Пояснювальна записка**

Самостійна робота проводиться відповідно до тематичних модулів навчальної дисципліни і розрахована на самостійне поглиблене вивчення низки пріоритетних завдань, що сприятимуть розвитку логічного мислення, розширенню термінологічного запасу, вироблення чіткого порядку виконання поставлених завдань. Внаслідок виконання самостійної роботи студенти апробують авторські концепції, ідеї, виконують певні завдання тощо. Базові знання з навчальної дисципліни студенти отримують під час лекційних та практичних занять; самостійна робота що передбачена навчальним планом становить 60 годин.

Відповідно до мети вивчення навчальної дисципліни "Комп'ютерні технології" при виконанні самостійних завдань студенти займаються розробкою авторських малюнків з подальшим генеруванням ідей у більш масштабні графічні проекти. Набутий досвід сприяє удосконаленню необхідних умінь та навичок для професійної творчої діяльності.

## **3. Структура самостійної роботи**

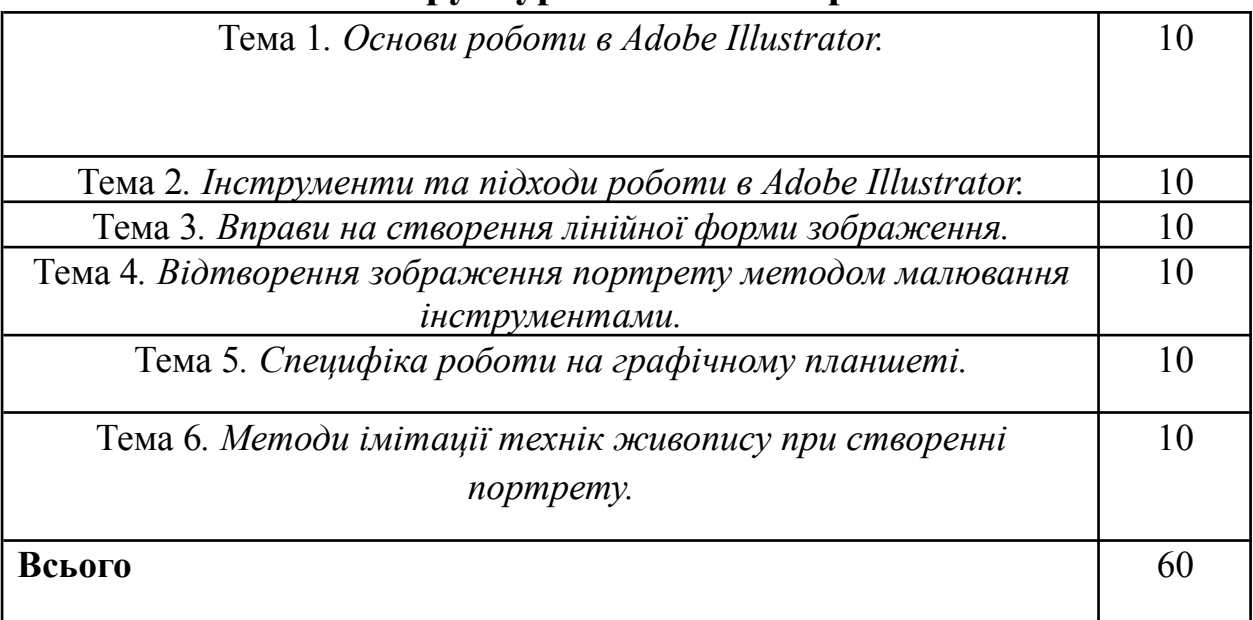

## **4.Тематичний план самостійної роботи**

**Тема 1.** *Основи роботи в Adobe Illustrator.*

#### Завдання

1. Робота з усіма інструментами та палітрами.

#### **Тема 2.** *Інструменти та підходи роботи в Adobe Illustrator.*

#### Завдання

1. Удосконалення навичок практичної роботи в графічному редакторі.

**Тема 3.** *Вправи на створення лінійної форми зображення.*

#### Завдання

1. Створення векторного лінійного малюнку на задану тему.

**Тема 4.** *Відтворення зображення портрету методом малювання інструментами.*

#### Завдання

1. Створення портрету людини методом стилізації з фотоілюстрації.

**Тема 5.** *Специфіка роботи на графічному планшеті.*

#### Завдання

1. Удосконалення навичок практичної роботи на графічному планшеті.

**Тема 6.** *Методи імітації технік живопису при створенні портрету.* Завдання

1. Створення портрету людини на графічному планшеті.

#### **5. Питання для самоконтролю**

- 1. Види комп'ютерної графіки.
- 2. Растрова графіка.
- 3. Векторна графіка.
- 4. Галузі застосування комп'ютерної графіки.
- 5. Характеристики растрових зображень.
- 6. Характеристики векторних зображень.
- 7. Роздільна здатність.

## **6. Оцінювання результатів самостійної роботи**

Контроль самостійної роботи відбувається у формі усних наукових повідомлень, письмових тестувань та оцінювання самостійно виконаних письмових та творчих робіт.

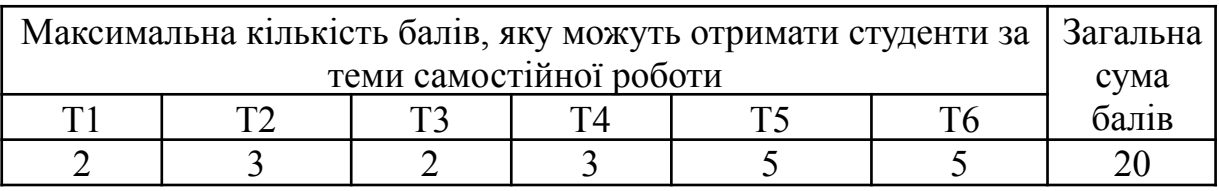

#### **7. Рекомендована література**

1. Базан-Лацкало І. Цифровий живопис Photoshop для початківців / І. Базан-Лацкало, Д. Нейиейстер. Видавництво: ДМК Прес, 2021. 320 с.

2. Гевко І. Ілюстративна і когнітивна функції комп'ютерної графіки в освітньому процесі / І. Гевко. №3 (66), вересень 2019. С. 59 – 65.

3. Голубець С. М. Основи комп'ютерної графіки / С.М. Голубець. Житомир: в-во ЖДУ ім. Івана Франка, 2014. 168 с.

4. Катюха С. Цифровий живопис як компонент художньої освіти старшокласників /С. Катюха. //Теорія і методика художньої освіти та виховання. Мистецтво та освіта. .№1(71). 2014. С. 1 – 16.

5. Карасева Э. В. Photoshop CS2 / Э. В. Карасева, И. Н. Чумаченко. М.: НТ Пресс, 2005. 408 с., ил.

6. Комп'ютерна графіка. Графічний дизайн: Навчально-методичні рекомендації до проведення теоретичних та практичних занять з курсу / Укладачі І. М. Дундяк, В. М. Типчук. Івано-Франківськ: Видавничо-дизайнерський відділ ЦІТ Прикарпатського національного університету ім. В. Стефаника, 2006. 47 с.

7. Комп'ютерна графіка. Графічний дизайн. Навчальна практика з курсу: Навчально-методичний посібник / Укладач І. М. Дундяк. Івано-Франківськ: Видавничо-дизайнерський відділ ЦІТ Прикарпатського національного університету ім. В. Стефаника, 2006. 39 с.

8. Коляса П. Методика навчання комп'ютерної графіки студентів закладів вищої освіти / П. Коляса. Молодь і ринок. №3(170), 2019. С.6 – 12.

9. Куленко М. Я. Основи графічного дизайну: Підручник / М. Я. Куленко. К.: Кондор, 2006. 492 с.

10. Миронов Д. Ф. Компьютерная графика в дизайне: Учебник для вузов / Д. Ф. Миронов. СПб.: Питер, 2004. 224 с., ил.

11. Мураховський В. И. Кмпьютерная графика / под. ред. С.В. Симоновича. М.: «АСТ-ПРЕСС СКД», 2002.

12. Туляєв В. Розвиток просторового мислення засобами комп'ютерної графіки / В. Туляєв // Мистецтво та освіта. 2007. №2. С.59 -62.